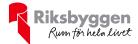

# Årsredovisning 2022-07-01 – 2023-06-30

Riksbyggens Brf Boråshus nr 1 Org nr: 764500-3703

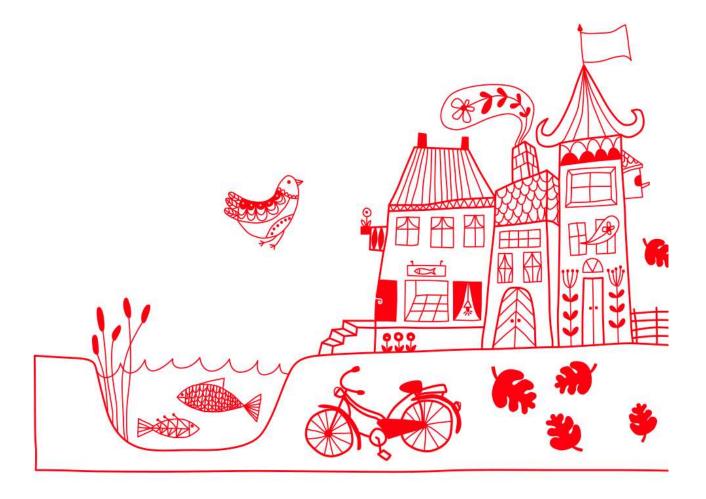

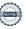

#### Medlemsvinst

RBF Boråshus nr 1 är medlem i Riksbyggen som är ett kooperativt företag. Del av den överskjutande vinsten i Riksbyggen kan efter beslut av fullmäktige delas ut till kooperationens medlemmar i form av andelsutdelning. Kooperationens medlemmar kan även efter beslut av styrelsen få återbäring på de tjänster som föreningen köper från Riksbyggen varje år.

Medlemsvinsten är summan av återbäringen och utdelningen.

Det här året uppgick beloppet till 3 400 kronor i återbäring samt 1 450 kronor i utdelning.

# Innehållsförteckning

| Förvaltningsberättelse | 2 |
|------------------------|---|
| Resultaträkning        |   |
| Balansräkning          |   |
| Noter                  |   |

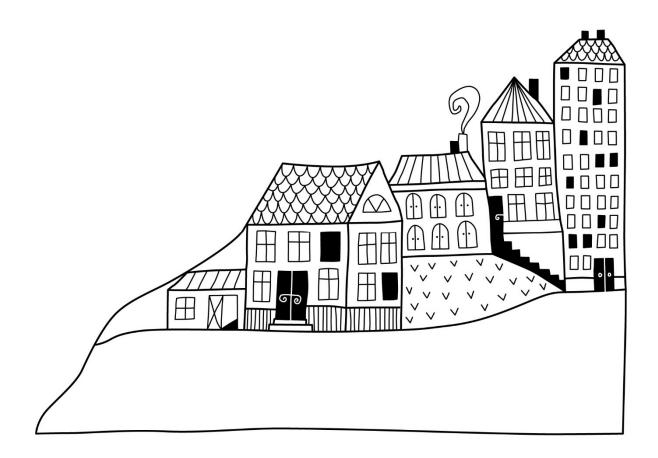

# Förvaltningsberättelse

Styrelsen för Riksbyggens Brf Boråshus nr 1 får härmed upprätta årsredovisning för räkenskapsåret 2022-07-01 till 2023-06-30

Årsredovisningen är upprättad i svenska kronor, SEK. Beloppen i årsredovisningen anges i hela kronor om inte annat anges.

#### Verksamheten

#### Allmänt om verksamheten

Föreningen har till ändamål att främja medlemmarnas ekonomiska intressen genom att i föreningens hus, mot ersättning, till föreningens medlemmar upplåta bostadslägenheter för permanent boende om inte annat särskilt avtalats, och i förekommande fall lokaler, till nyttjande utan begränsning i tiden.

Föreningen är ett privatbostadsföretag enligt inkomstskattelagen (1999:1229) och utgör därmed en äkta bostadsrättsförening.

Bostadsrättsföreningen registerades 1941-07-26.

Föreningen har sitt säte i Borås kommun.

Föreningen har sedan mitten av 1990-talet haft balanserat underskott i sin ekonomi. Orsaken till detta var att flertalet lägenheter stod tomma och föreningen fick stå för hyresförlusterna. Det försöker föreningen hämta in lite varje år som går bl a genom att se över kostnaderna samt höja årsavgifterna. Det kommer att ta flera år innan underskottet är balanserat.

Föreningens likviditet har under året förändrats från 110% till 873%.

I resultatet ingår avskrivningar med 242 tkr, exkluderar man avskrivningarna blir resultatet 338 tkr. Avskrivningar påverkar inte föreningens likviditet.

#### **Fastighetsuppgifter**

Föreningen äger fastigheterna Tryffeln 1, 8, 9 och 10 i Borås stad. På fastigheterna finns 4 byggnader med 48 lägenheter uppförda. Byggnaderna är uppförda 1943. Fastigheternas adress är Sjöbogatan 44, 48, 52 och 58.

Fastigheterna är fullvärdeförsäkrade i Länsförsäkringar.

Hemförsäkring bekostas individuellt av bostadsrättsinnehavarna och bostadsrättstillägget ingår i föreningens fastighetsförsäkring.

#### Lägenhetsfördelning

| Standard            | Antal |
|---------------------|-------|
| 1 rum och kök       | 24    |
| 2 rum och kök       | 24    |
| Dessutom tillkommer |       |
| Lokaler             | 3 st  |

| Total tomtarea    | 4 736 m <sup>2</sup> |
|-------------------|----------------------|
| Total bostadsarea | 1 824 m <sup>2</sup> |

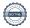

| Årets taxeringsvärde          | 25 600 000 kr |
|-------------------------------|---------------|
| Föregående års taxeringsvärde | 25 600 000 kr |

Riksbyggen har biträtt styrelsen med föreningens förvaltning enligt tecknat avtal.

Bostadsrättsföreningen är medlem i Intresseförening för Riksbyggens bostadsrättsföreningar i Södra Älvsborg. Bostadsrättsföreningen äger via garantikapitalbevis andelar i Riksbyggen ekonomisk förening. Genom intresseföreningen kan bostadsrättsföreningen utöva inflytande på Riksbyggens verksamhet samt ta del av eventuell utdelning från Riksbyggens resultat. Utöver utdelning på andelar kan föreningen även få återbäring på köpta tjänster från Riksbyggen. Storleken på återbäringen beslutas av Riksbyggens styrelse.

#### **Teknisk status**

Årets reparationer och underhåll: För att bevara föreningens hus i gott skick utförs löpande reparationer av uppkomna skador samt planerat underhåll av normala förslitningar. Föreningen har under verksamhetsåret utfört reparationer för 23 tkr och planerat underhåll för 0 tkr.

#### Underhållsplan:

Föreningens underhållsplan visar på ett underhållsbehov på 10 482 tkr för de närmaste 10 åren. Detta motsvarar en årlig genomsnittlig kostnad på 1 048 tkr (575 kr/m²). Den 30 åriga underhållsplanen visar på ett underhållsbehov på 23 786 tkr. Det motsvarar en årlig genomsnittlig kostnad på 793 tkr (435 kr/m²). Föreningen har under året till underhållsfonden avsatt 757 tkr enligt rekommenderad fondavsättning under 30 år.

#### Föreningen har utfört respektive planerat att utföra nedanstående underhåll.

Tidigare utfört underhåll

| Beskrivning                         | År   |  |
|-------------------------------------|------|--|
| Stambyte                            | 1993 |  |
| Fönsterbyte                         | 1993 |  |
| Fasadputsning                       | 1993 |  |
| Takrenovering                       | 1989 |  |
| Markytor                            | 2020 |  |
| Tvättmaskin, torktumlare, avfuktare | 2021 |  |
| Installation passersystem           | 2021 |  |
| Källargolv                          | 2021 |  |
|                                     |      |  |

| Planerat underhåll | År   |
|--------------------|------|
| Stambyte           | 2043 |
| Fönsterbyte        | 2043 |
| Takrenovering      | 2033 |

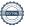

Efter senaste stämman och därpå följande konstituerande har styrelsen haft följande sammansättning

#### Styrelse

| Ordinarie ledamöter               | Uppdrag              | Mandat t.o.m ordinarie stämma  |
|-----------------------------------|----------------------|--------------------------------|
| Mirza Pepic                       | Ordförande           | 2023                           |
| Kerstin Öhman                     | Ordförande           | 2024                           |
| Johan Nylén                       | Sekreterare          | 2024                           |
| Irnis Djurdjevic                  | Ledamot              | 2024                           |
| Enes Saljic                       | Ledamot              | ( avgått i samband med flytt ) |
| Mary Bardakci                     | Ledamot Riksbyggen   |                                |
| Styrelsesuppleanter               | Uppdrag              | Mandat t.o.m ordinarie stämma  |
| Gösta Malm                        | Suppleant            | 2023                           |
| Nicklas Rabén                     | Suppleant            |                                |
| Revisorer och övriga funktionärer |                      |                                |
| Ordinarie revisorer               | Uppdrag              | Mandat t.o.m ordinarie stämma  |
| KPMG AB                           | Auktoriserad revisor | 2023                           |
| Revisorer och övriga funktionärer |                      |                                |
| Revisorssuppleanter               | Uppdrag              | Mandat t.o.m ordinarie stämma  |
| KPMG AB                           | Auktoriserad revisor | 2023                           |
| Valberedning                      |                      | Mandat t.o.m ordinarie stämma  |
| Styrelsen                         |                      | 2023                           |
| Styleisen                         |                      | 2023                           |

Föreningens firma tecknas förutom av styrelsen i sin helhet av styrelsens ledamöter, två i förening.

#### Väsentliga händelser under räkenskapsåret

Senast årsavgiften justerades var 2023-01-01 och då höjdes den med 7 %.

Budgeten för kommande verksamhetsår är inte antagen än men kommer med stor sannolikhet föreslå en avgiftshöjning på grund av ett planerat underhållsprojekt.

Årsavgiften för 2022 uppgick i genomsnitt till 793 kr/m²/år.

#### Medlemsinformation

Vid räkenskapsårets början uppgick föreningens medlemsantal till 70 personer.

Årets tillkommande medlemmar uppgår till 12 personer.

Årets avgående medlemmar uppgår till 9 personer.

Föreningens medlemsantal på bokslutsdagen uppgår till 73 personer.

Baserat på kontraktsdatum har under verksamhetsåret 9 överlåtelser av bostadsrätter skett (föregående år 14 st.)

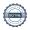

### **Flerårsöversikt**

| Resultat och ställning (tkr)                               | 2022/2023 | 2021/2022 | 2020/2021 | 2019/2020 | 2018/2019 |
|------------------------------------------------------------|-----------|-----------|-----------|-----------|-----------|
| Nettoomsättning                                            | 1 865     | 1 790     | 1 769     | 1 746     | 1 721     |
| Resultat efter finansiella poster                          | 96        | -895      | 65        | -204      | 241       |
| Soliditet %                                                | -22       | -23       | -6        | -7        | -4        |
| Likviditet % inkl. låneomförhandling<br>Likviditet % exkl. | -         | 110       | -         | -         | -         |
| låneomförhandling                                          | 873       | 605       | 847       | 768       | 861       |
| Årsavgiftsnivå för bostäder, kr/m²                         | 793       | 760       | 749       | 736       | 725       |
| Bränsletillägg, kr/m²                                      | 227       | 219       | 219       | 219       | 219       |
| Driftkostnader exkl underhåll, kr/m²                       | 564       | 662       | 532       | 493       | 521       |
| Ränta, kr/m²                                               | 65        | 37        | 37        | 34        | 47        |
| Lån, kr/m²                                                 | 3 457     | 3 472     | 3 489     | 3 505     | 3 522     |

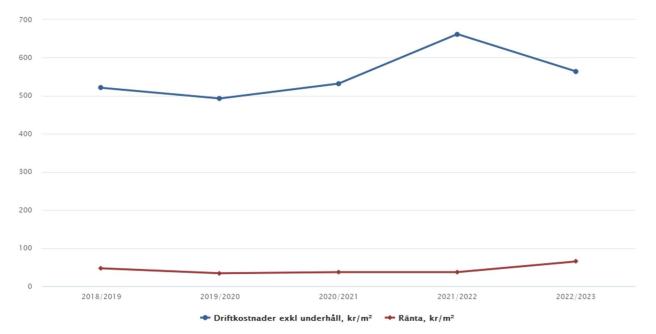

**Nettoomsättning**: intäkter från årsavgifter, hyresintäkter m.m. som ingår i föreningens normala verksamhet med avdrag för lämnade rabatter.

Resultat efter finansiella poster: Se resultaträkningen.

**Soliditet**: beräknas som eget kapital inklusive egen kapitalandel av obeskattade reserver i procent av balansomslutningen.

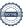

### Förändringar i eget kapital

| Eget kapital i kr                    | Bundet          |                | Fritt               |                |
|--------------------------------------|-----------------|----------------|---------------------|----------------|
|                                      | Medlemsinsatser | Underhållsfond | Balanserat resultat | Årets resultat |
| Belopp vid årets början              | 34 232          | 1 066 605      | -1 478 760          | -894 807       |
| Disposition enl. årsstämmobeslut     |                 |                | -894 807            | 894 807        |
| Reservering underhållsfond           |                 | 757 000        | -757 000            |                |
| Ianspråktagande av<br>underhållsfond |                 | 0              | 0                   |                |
| Årets resultat                       |                 |                |                     | 95 539         |
| Vid årets slut                       | 34 232          | 1 823 605      | -3 130 567          | 95 539         |

### Resultatdisposition

Till årsstämmans behandling finns följande underskott i kr

| Summa                                 | -3 035 027 |
|---------------------------------------|------------|
| Årets fondavsättning enligt stadgarna | -757 000   |
| Årets resultat                        | 95 539     |
| Balanserat resultat                   | -2 373 566 |

Styrelsen föreslår följande behandling av den ansamlade förlusten:

Att balansera i ny räkning i kr - 3 035 027

Vad beträffar föreningens resultat och ställning i övrigt, hänvisas till efterföljande resultat- och balansräkning med tillhörande bokslutskommentarer.

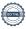

# Resultaträkning

|                                                                                 |       | 2022-07-01     | 2021-07-01 |
|---------------------------------------------------------------------------------|-------|----------------|------------|
| Belopp i kr                                                                     |       | 2023-06-30     | 2022-06-30 |
| Rörelseintäkter m.m.                                                            |       |                |            |
| Nettoomsättning                                                                 | Not 2 | 1 864 692      | 1 789 896  |
| Övriga rörelseintäkter                                                          |       | 29 359         | 27 277     |
| Summa rörelseintäkter                                                           |       | 1 894 051      | 1 817 173  |
| Rörelsekostnader                                                                |       |                |            |
| Driftskostnader                                                                 | Not 3 | -1 028 065     | -1 981 517 |
| Övriga externa kostnader                                                        | Not 4 | -392 534       | -400 827   |
| Personalkostnader                                                               | Not 5 | -38 132        | -40 182    |
| Avskrivningar av materiella anläggningstillgångar                               | Not 6 | -242 031       | -229 020   |
| Summa rörelsekostnader                                                          |       | -1 700 762     | -2 651 546 |
| Rörelseresultat                                                                 |       | 193 289        | -834 374   |
| Finansiella poster<br>Resultat från övriga finansiella<br>anläggningstillgångar | Not 7 | 1 450          | 6 960      |
| Övriga ränteintäkter och liknande resultatposte                                 |       | 19 245         | 44         |
| Räntekostnader och liknande resultatposter                                      |       | -118 445       | -67 437    |
| •                                                                               |       | <b>-97 749</b> | -60 433    |
| Summa finansiella poster                                                        |       |                |            |
| Resultat efter finansiella poster                                               |       | 95 539         | -894 807   |
| Årets resultat                                                                  |       | 95 539         | -894 807   |

# Balansräkning

| Belopp i kr                                  |        | 2023-06-30 | 2022-06-30 |
|----------------------------------------------|--------|------------|------------|
| TILLGÅNGAR                                   |        |            |            |
| Anläggningstillgångar                        |        |            |            |
| Materiella anläggningstillgångar             |        |            |            |
| Byggnader och mark                           | Not 8  | 2 154 326  | 2 365 107  |
| Inventarier, verktyg och installationer      | Not 9  | 106 771    | 138 021    |
| Summa materiella anläggningstillgångar       |        | 2 261 097  | 2 503 128  |
| Finansiella anläggningstillgångar            |        |            |            |
| Andra långfristiga fordringar                | Not 10 | 72 500     | 72 500     |
| Summa finansiella anläggningstillgångar      |        | 72 500     | 72 500     |
| Summa anläggningstillgångar                  |        | 2 333 597  | 2 575 628  |
| Omsättningstillgångar                        |        |            |            |
| Kortfristiga fordringar                      |        |            |            |
| Kund-, avgifts- och hyresfordringar          |        | 3 790      | 9 028      |
| Övriga fordringar                            |        | 6 919      | 6 857      |
| Förutbetalda kostnader och upplupna intäkter | Not 11 | 144 025    | 130 116    |
| Summa kortfristiga fordringar                |        | 154 734    | 146 001    |
| Kassa och bank                               |        |            |            |
| Kassa och bank                               | Not 12 | 2 966 876  | 2 795 885  |
| Summa kassa och bank                         |        | 2 966 876  | 2 795 885  |
| Summa omsättningstillgångar                  |        | 3 121 610  | 2 941 885  |
| Summa tillgångar                             |        | 5 455 207  | 5 517 513  |

# Balansräkning

| Belopp i kr                                  |        | 2023-06-30 | 2022-06-30 |
|----------------------------------------------|--------|------------|------------|
| EGET KAPITAL OCH SKULDER                     |        |            |            |
| Eget kapital                                 |        |            |            |
| Bundet eget kapital                          |        |            |            |
| Medlemsinsatser                              |        | 34 232     | 34 232     |
| Fond för yttre underhåll                     |        | 1 823 605  | 1 066 605  |
| Summa bundet eget kapital                    |        | 1 857 837  | 1 100 837  |
| Fritt eget kapital                           |        |            |            |
| Balanserat resultat                          |        | -3 130 566 | -1 478 760 |
| Årets resultat                               |        | 95 539     | -894 807   |
| Summa fritt eget kapital                     |        | -3 035 027 | -2 373 566 |
| Summa eget kapital                           |        | -1 177 190 | -1 272 729 |
| SKULDER                                      |        |            |            |
| Långfristiga skulder                         |        |            |            |
| Övriga skulder till kreditinstitut           | Not 13 | 6 275 013  | 4 108 080  |
| Summa långfristiga skulder                   |        | 6 275 013  | 4 108 080  |
| Kortfristiga skulder                         |        |            |            |
| Övriga skulder till kreditinstitut           | Not 13 | 30 000     | 2 225 683  |
| Leverantörsskulder                           |        | 64 937     | 145 626    |
| Skatteskulder                                |        | 13 398     | 8 177      |
| Övriga skulder                               | Not 14 | 8 147      | 9 739      |
| Upplupna kostnader och förutbetalda intäkter | Not 15 | 240 902    | 292 938    |
| Summa kortfristiga skulder                   |        | 357 384    | 2 682 162  |
| Summa eget kapital och skulder               |        | 5 455 207  | 5 517 513  |

## **Noter**

#### Not 1 Allmänna redovisningsprinciper

Årsredovisningen är upprättad i enlighet med årsredovisningslagen och Bokföringsnämndens allmänna råd (BFNAR 2016:10) om årsredovisning i mindre företag.

#### Redovisning av intäkter

Årsavgifter och hyror aviseras i förskott men redovisas så att endast den del som belöper på räkenskapsåret redovisas som intäkter. Ränta och utdelning redovisas som en intäkt när det är sannolikt att föreningen kommer att få de ekonomiska fördelar som är förknippade med transaktionen samt att inkomsten kan beräknas på ett tillförlitligt sätt.

#### Avskrivningstider för anläggningstillgångar

| Anläggningstillgångar | Avskrivningsprincip | Antal år |
|-----------------------|---------------------|----------|
| Byggnader             | Linjär              | 75       |
| Tillkommande utgifter | Linjär              | 25-40    |
| Installationer        | Linjär              | 15       |

Mark är inte föremål för avskrivningar.

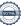

Beloppen i årsredovisningen anges i hela kronor om inte annat anges.

#### Not 2 Nettoomsättning

|                                     | 2022-07-01<br>2023-06-30 | 2021-07-01<br>2022-06-30 |
|-------------------------------------|--------------------------|--------------------------|
| Årsavgifter, bostäder               | 1 445 520                | 1 386 336                |
| Hyror, lokaler                      | 8 100                    | 6 600                    |
| Hyres- och avgiftsbortfall, lokaler | -3 360                   | -3 360                   |
| Bränsleavgifter, bostäder           | 414 432                  | 400 320                  |
| Summa nettoomsättning               | 1 864 692                | 1 789 896                |

#### Not 3 Driftskostnader

|                                      | 2022-07-01<br>2023-06-30 | 2021-07-01<br>2022-06-30 |
|--------------------------------------|--------------------------|--------------------------|
| Underhåll                            | 0                        | -774 644                 |
| Reparationer                         | -22 836                  | -192 650                 |
| Fastighetsavgift och fastighetsskatt | -75 841                  | -72 912                  |
| Försäkringspremier                   | -28 065                  | -26 584                  |
| Kabel- och digital-TV                | -55 921                  | -60 571                  |
| Återbäring från Riksbyggen           | 3 400                    | 5 000                    |
| Systematiskt brandskyddsarbete       | -1 813                   | -17814                   |
| Serviceavtal                         | -8 040                   | -5 360                   |
| Obligatoriska besiktningar           | 0                        | -37 125                  |
| Bevakningskostnader                  | 0                        | -1 924                   |
| Övriga utgifter, köpta tjänster      | -2 465                   | -40 280                  |
| Snö- och halkbekämpning              | -83 981                  | 0                        |
| Förbrukningsinventarier              | -8 886                   | -1 946                   |
| Vatten                               | -168 996                 | -160 103                 |
| Fastighetsel                         | -84 730                  | -67 573                  |
| Uppvärmning                          | -380 871                 | -436 585                 |
| Sophantering och återvinning         | -102 309                 | -87 373                  |
| Förvaltningsarvode drift             | -6 712                   | -3 075                   |
| Summa driftskostnader                | -1 028 065               | -1 981 517               |

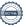

### Not 4 Övriga externa kostnader

| Not 4 Ovriga externa kostnader                               | 2022-07-01<br>2023-06-30 | 2021-07-01<br>2022-06-30 |
|--------------------------------------------------------------|--------------------------|--------------------------|
| Förvaltningsarvode administration                            | -316 807                 | -309 100                 |
| IT-kostnader                                                 | -8 264                   | -320                     |
| Arvode, yrkesrevisorer                                       | -17 775                  | -13 650                  |
| Övriga förvaltningskostnader                                 | -3 094                   | -5 138                   |
| Kreditupplysningar                                           | -15 442                  | -1 499                   |
| Pantförskrivnings- och överlåtelseavgifter                   | -18 806                  | -27 962                  |
| Kontorsmateriel                                              | -3 569                   | 0                        |
| Konstaterade förluster hyror/avgifter                        | -120                     | 0                        |
| Medlems- och föreningsavgifter                               | -2 880                   | 0                        |
| Konsultarvoden                                               | 0                        | -42 625                  |
| Bankkostnader                                                | -4 500                   | -534                     |
| Övriga externa kostnader                                     | -1 277                   | 0                        |
| Summa övriga externa kostnader                               | -392 534                 | -400 827                 |
| Not 5 Personalkostnader                                      | 2022-07-01               | 2021-07-01               |
|                                                              | 2023-06-30               | 2022-06-30               |
| Styrelsearvoden                                              | -11 300                  | -9 800                   |
| Sammanträdesarvoden                                          | -19 200                  | -22 800                  |
| Arvode till övriga förtroendevalda och uppdragstagare        | -1 400                   | -1 200                   |
| Sociala kostnader                                            | -6 232                   | -6 382                   |
| Summa personalkostnader                                      | -38 132                  | -40 182                  |
| Not 6 Avskrivningar av materiella anläggningstillgångar      |                          |                          |
|                                                              | 2022-07-01<br>2023-06-30 | 2021-07-01<br>2022-06-30 |
| Avskrivning Byggnader                                        | -10 708                  | -10 718                  |
| Avskrivningar tillkommande utgifter                          | -200 073                 | -200 073                 |
| Avskrivning Installationer                                   | -31 250                  | -18 229                  |
| Summa avskrivningar av materiella anläggningstillgångar      | -242 031                 | -229 020                 |
| Not 7 Resultat från övriga finansiella anläggningstillgångar |                          |                          |
|                                                              | 2022-07-01<br>2023-06-30 | 2021-07-01<br>2022-06-30 |
| Utdelning på andelar i Intresseföreningen                    | 1 450                    | 6 960                    |
| Summa resultat från övriga finansiella anläggningstillgångar | 1 450                    | 6 960                    |

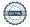

## Not 8 Byggnader och mark

| Anskaffningsvärden                                         | 2023-06-30 | 2022-06-30 |
|------------------------------------------------------------|------------|------------|
| Vid årets början                                           | 2020 00 00 | 2022 00 00 |
| Byggnader                                                  | 614 488    | 614 488    |
| Mark                                                       | 34 343     | 34 343     |
| Tillkommande utgifter                                      | 8 242 393  | 8 242 393  |
|                                                            | 8 891 224  | 8 891 224  |
| Summa anskaffningsvärde vid årets slut                     | 8 891 224  | 8 891 224  |
| Ackumulerade avskrivningar enligt plan<br>Vid årets början |            |            |
| Byggnader                                                  | -603 780   | -593 062   |
| Tillkommande utgifter                                      | -5 922 337 | -5 722 264 |
|                                                            | -6 526 117 | -6 315 324 |
| Årets avskrivningar                                        |            |            |
| Årets avskrivning byggnader                                | -10 708    | -10 718    |
| Årets avskrivning tillkommande utgifter                    | -200 073   | -200 073   |
|                                                            | -210 781   | -210 791   |
| Summa ackumulerade avskrivningar vid årets slut            | -6 736 898 | -6 526 117 |
| Restvärde enligt plan vid årets slut<br>Varav              | 2 154 326  | 2 365 107  |
| Byggnader                                                  | 0          | 10 707     |
| Mark                                                       | 34 343     | 34 343     |
| Tillkommande utgifter                                      | 2 119 983  | 2 320 057  |
| Taxeringsvärden                                            |            |            |
| Bostäder                                                   | 25 600 000 | 25 600 000 |
| Totalt taxeringsvärde                                      | 25 600 000 | 25 600 000 |
| varav byggnader                                            | 18 000 000 | 18 000 000 |
| varav mark                                                 | 7 600 000  | 7 600 000  |

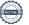

### Not 9 Inventarier, verktyg och installationer

| Aneka | ffnina  | ısvärden     |
|-------|---------|--------------|
|       | HILLINI | is vai aci i |

| Aliskallilligsvalueli                                      | 2023-06-30            | 2022-06-30            |
|------------------------------------------------------------|-----------------------|-----------------------|
| Vid årets början                                           |                       |                       |
| Installation passersystem                                  | 156 250               | 0                     |
|                                                            | 156 250               | 0                     |
| Årets anskaffningar                                        |                       |                       |
| Installation passersystem                                  | 0                     | 156 250               |
|                                                            | 0                     | 156 250               |
| Summa anskaffningsvärde vid årets slut                     | 156 250               | 156 250               |
| Ackumulerade avskrivningar enligt plan<br>Vid årets början |                       |                       |
| Installation passersystem                                  | -18 229               | 0                     |
|                                                            | -18 229               | 0                     |
| Årets avskrivningar                                        |                       |                       |
| Installation passersystem                                  | -31 250               | -18 229               |
| •                                                          | -31 250               | -18 229               |
| Ackumulerade avskrivningar                                 |                       |                       |
| Installation passersystem                                  | -49 479               | -18 229               |
| Summa ackumulerade avskrivningar vid årets slut            | -49 479               | -18 229               |
| Restvärde enligt plan vid årets slut                       | 106 771               | 138 021               |
| Not 10 Andra långfristiga fordringar                       | 2022.05.20            | 2022 05 20            |
| Garantikapitalbevis                                        | <b>2023-06-30</b> 500 | <b>2022-06-30</b> 500 |
| •                                                          | 72 500                | 72 500                |
| 144 garantikapitalbevis á 500 kr i Intresseföreningen      | /2 300                | /2 300                |
| Summa andra långfristiga fordringar                        | 72 500                | 72 500                |
| Not 11 Förutbetalda kostnader och upplupna intäkter        | 2023-06-30            | 2022-06-30            |
| Förutbetalda försäkringspremier                            | 14 638                | 13 427                |
| Förutbetalt förvaltningsarvode                             | 80 313                | 78 091                |
| Förutbetald kabel-tv-avgift                                | 46 394                | 13 266                |
| Övriga förutbetalda kostnader och upplupna intäkter        | 2 680                 | 25 332                |
| Summa förutbetalda kostnader och upplupna intäkter         | 144 025               | 130 116               |
|                                                            |                       |                       |

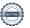

#### Not 12 Kassa och bank

|                      | 2023-06-30 | 2022-06-30 |
|----------------------|------------|------------|
| Transaktionskonto    | 2 966 876  | 2 795 885  |
| Summa kassa och bank | 2 966 876  | 2 795 885  |

#### Not 13 Övriga skulder till kreditinstitut

|                                                                      | 2023-06-30 | 2022-06-30 |
|----------------------------------------------------------------------|------------|------------|
| Inteckningslån                                                       | 6 305 013  | 6 333 763  |
| Nästa års låneomsättning på långfristiga skulder till kreditinstitut | 0          | -2 200 683 |
| Nästa års amortering på långfristiga skulder till kreditinstitut     | -30 000    | -25 000    |
| Långfristig skuld vid årets slut                                     | 6 275 013  | 4 108 080  |

Tabell och kommentar nedan anges i hela kronor.

| Kreditgivare | Räntesats* | Villkorsändringsdag | Ing.skuld    | Nya lån/<br>Omsatta lån | Årets amorteringar | Utg.skuld    |
|--------------|------------|---------------------|--------------|-------------------------|--------------------|--------------|
| SEB          | 1,16%      | 2022-08-28          | 2 200 683,00 | -2 200 683,00           | 0,00               | 0,00         |
| SEB          | 0,93%      | 2024-09-28          | 2 209 748,00 | 0,00                    | 5 000,00           | 2 204 748,00 |
| SEB          | 1,16%      | 2025-01-28          | 1 923 332,00 | 0,00                    | 20 000,00          | 1 903 332,00 |
| STADSHYPOTEK | 3,78%      | 2026-09-01          | 0,00         | 2 200 683,00            | 3 750,00           | 2 196 933,00 |
| Summa        |            |                     | 6 333 763,00 | 0,00                    | 28 750,00          | 6 305 013,00 |

<sup>\*</sup>Senast kända räntesatser

Under nästa räkenskapsår ska föreningen amortera 30 000 kr varför den delen av skulden betraktas som kortfristig skuld. Av den långfristiga skulden förfaller 6 305 013 kr till betalning mellan 2 och 5 år efter balansdagen. Föreningen beräknar att amortera 150 000 kr de närmaste 5 åren.

#### Not 14 Övriga skulder

|                                | 2023-06-30 | 2022-06-30 |
|--------------------------------|------------|------------|
| Medlemmarnas reparationsfonder | 8 147      | 9 739      |
| Summa övriga skulder           | 8 147      | 9 739      |

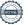

#### Not 15 Upplupna kostnader och förutbetalda intäkter

| tot to opprapria Rostilador con foratsotalad intaktor | 2023-06-30 | 2022-06-30 |
|-------------------------------------------------------|------------|------------|
| Upplupna sociala avgifter                             | 6 232      | 6 005      |
| Upplupna räntekostnader                               | 7 034      | 248        |
| Upplupna kostnader för reparationer och underhåll     | 0          | 40 454     |
| Upplupna elkostnader                                  | 6 762      | 3 326      |
| Upplupna vattenavgifter                               | 9 630      | 14 544     |
| Upplupna värmekostnader                               | 18 296     | 18 702     |
| Upplupna kostnader för renhållning                    | 7 694      | 6 967      |
| Upplupna revisionsarvoden                             | 16 000     | 14 100     |
| Upplupna styrelsearvoden                              | 31 900     | 32 600     |
| Förutbetalda hyresintäkter och årsavgifter            | 137 354    | 155 992    |
| Summa upplupna kostnader och förutbetalda intäkter    | 240 902    | 292 938    |
| Not 16 Ställda säkerheter                             | 2023-06-30 | 2022-06-30 |

8 056 600

8 056 600

#### Not 17 Eventualförpliktelser

Fastighetsinteckningar

Föreningen har inte identifierat några eventualförpliktelser

#### Not 18 Väsentliga händelser efter räkenskapsåret utgång

Efter årets utgång har inga väsentliga händelser inträffat som påverkar föreningens ekonomi.

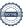

| Ort och datum                       |               |  |
|-------------------------------------|---------------|--|
|                                     |               |  |
| Kerstin Öhman                       | Mirza Pepic   |  |
| Nicklas Rabén                       | Johan Nylén   |  |
| Irnis Djurdjevic                    | Mary Bardakci |  |
|                                     |               |  |
| Vår revisionsberättelse har lämnats |               |  |
| KPMG AB                             |               |  |
|                                     |               |  |
|                                     |               |  |
| Sara Ryfors<br>Auktoriserad revisor |               |  |

Styrelsens underskrifter

# Riksbyggens Brf Boråshus nr 1

Årsredovisningen är upprättad av styrelsen för Riksbyggens Brf Boråshus nr 1 i samarbete med Riksbyggen

Riksbyggen arbetar på uppdrag från bostadsrättsföreningar och fastighetsbolag med ekonomisk förvaltning, teknisk förvaltning, fastighetsservice samt fastighetsutveckling.

Årsredovisningen är en handling som ger både långivare och köpare bra möjligheter att bedöma föreningens ekonomi. Spara därför alltid årsredovisningen.

FÖR MER INFORMATION: 0771-860 860 www.riksbyggen.se

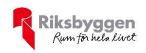

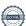

### Verification

Transaction 09222115557506416986

#### Document

#### ÅR 204001 ny version

Main document

20 pages

Initiated on 2023-12-08 13:45:00 CET (+0100) by Louise

Essunger (LE)

Finalised on 2023-12-08 19:33:55 CET (+0100)

#### Initiator

#### Louise Essunger (LE)

Riksbyggen

louise.essunger@riksbyggen.se

#### Signatories

#### Mirza Pepic (MP)

mirza.pepic@hotmail.com

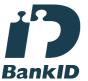

The name returned by Swedish BankID was "MIRZA

Signed 2023-12-08 15:32:17 CET (+0100)

### Nicklas Rabén (NR)

raben@live.se

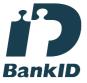

The name returned by Swedish BankID was "NICKLAS RABÉN"

Signed 2023-12-08 18:25:46 CET (+0100)

#### Kerstin Öhman (KÖ)

whaledreamer53@gmail.com

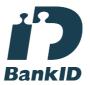

The name returned by Swedish BankID was "KERSTIN ÖHMAN"

Signed 2023-12-08 18:02:01 CET (+0100)

#### Johan Nylén (JN)

veolia80@hotmail.se

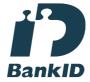

The name returned by Swedish BankID was "JOHAN NYLÉN"

Signed 2023-12-08 14:05:44 CET (+0100)

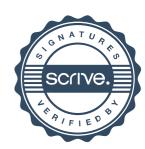

### Verification

Transaction 09222115557506416986

Irnis Djurdjevic (ID)

irnis\_91@hotmail.com

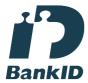

The name returned by Swedish BankID was "IRNIS DJURDJEVIC"
Signed 2023-12-08 13:59:12 CET (+0100)

Sara Ryfors (SR)
Sara.Ryfors@kpmg.se

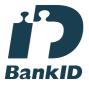

The name returned by Swedish BankID was "Sara Ryfors" Signed 2023-12-08 19:33:55 CET (+0100) Mary Bardakci (MB)

Mary.Bardakci@riksbyggen.se

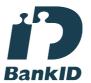

The name returned by Swedish BankID was "MARY BARDAKCI" Signed 2023-12-08 13:57:41 CET (+0100)

This verification was issued by Scrive. Information in italics has been safely verified by Scrive. For more information/evidence about this document see the concealed attachments. Use a PDF-reader such as Adobe Reader that can show concealed attachments to view the attachments. Please observe that if the document is printed, the integrity of such printed copy cannot be verified as per the below and that a basic print-out lacks the contents of the concealed attachments. The digital signature (electronic seal) ensures that the integrity of this document, including the concealed attachments, can be proven mathematically and independently of Scrive. For your convenience Scrive also provides a service that enables you to automatically verify the document's integrity at: https://scrive.com/verify

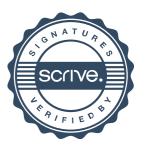